# System Design and Programming II

sixth edition

CSCI – 1943

David L. Sylvester, Sr., Professor

# Chapter 9

Pointers

### Pointers – Getting the Address of a Value

The address operator (&) returns the memory address of a variable.

Every variable is allocated a section of memory large enough to hold a value of the variable data type.

Commonly

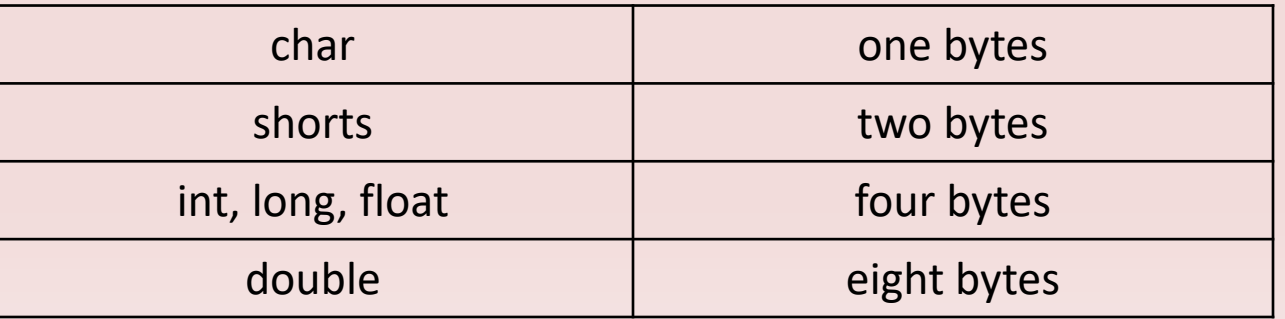

Each byte of memory has a memory address. A variable's address is the address of the first byte allocated to that variable.

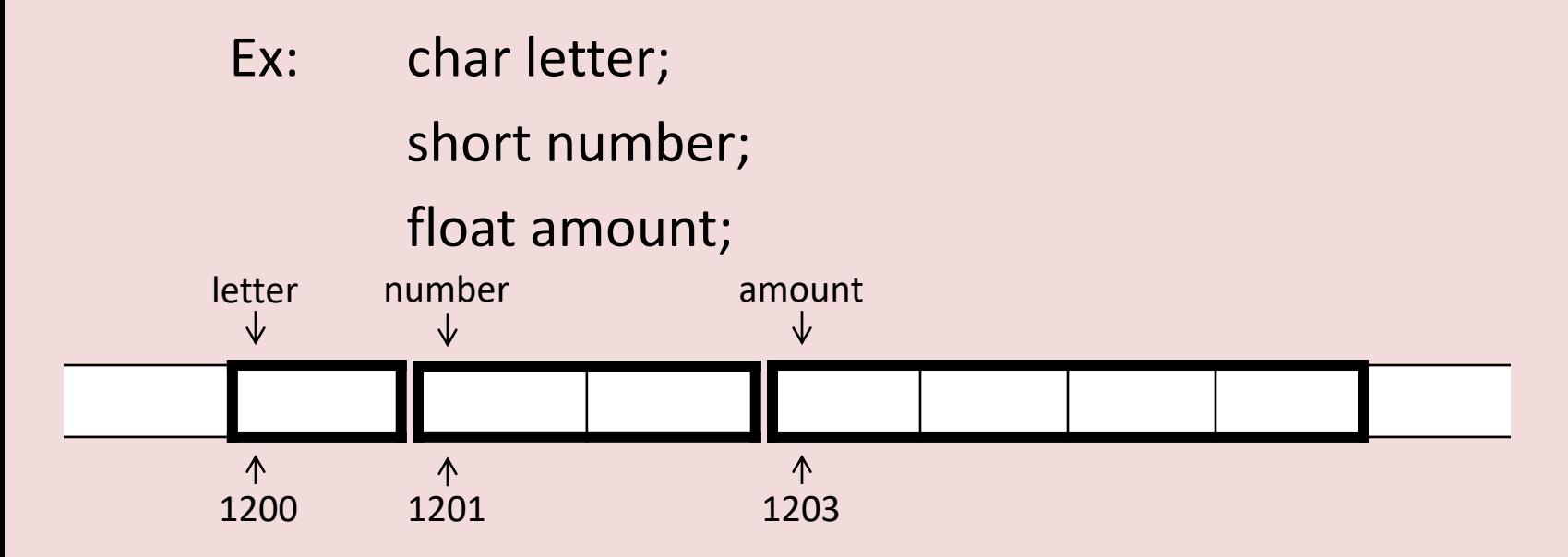

The addresses of the variables above are used as an example. Getting the address of a variable is accomplished by using the (&) operator in front of the variable name. It allows the system to return the address of that variable in hexadecimal.

Ex: & & & & Ex: Externs the variable's address

cout << &amount // displays the variable's address

**Note: Do not confuse the address operator with the & symbol used when defining a referenced variable.**

### Pointers – Sample Program

// This program uses the & operator to determine a variable's // address and the sizeof operator to determine its size. #include <iostream> using namespace std;

```
int main()
```
{

}

```
int x = 25;
```

```
cout << "The address of x is " << &x << endl;
cout << "The size of x is " << sizeof(x) << " bytes\n";
cout << "The value of x is "<< x << endl;
```
#### **Sample output**

The address of x is 001EFE68 size of x is 4 bytes value of x is

### Pointers Variables

Pointer variables or pointers, are special variables that hold a memory address. Just as int variables are designed to hold integers, pointers variables are designed to hold memory addresses. Pointers variables allow you to indirectly manipulate data stored in other variables.

Memory addresses identify specific locations in the computer's memory. Because a pointer variable holds a memory address, it can be used to hold the location of some other piece of data. (i.e. points to some piece of data that is stored in the computer's memory). Pointer variable allows you to work with data that they point to.

Ex: const int  $SIZE = 5$ ; int numbers[SIZE] =  $\{1, 2, 3, 4, 5\}$ ; showValues(numbers, SIZE);

Here we are passing the name of the array, numbers, and its size as arguments to the showValues function.

#### **showValues Defined**

}

void showValues(int values[ ], int size) { for (int count = 0; count < size; count ++)  $\text{cout} \ll$  values  $\text{count} \ll$  endl;

The values parameter receives the address of the numbers array. It works like a pointer because it "points" to the number array.

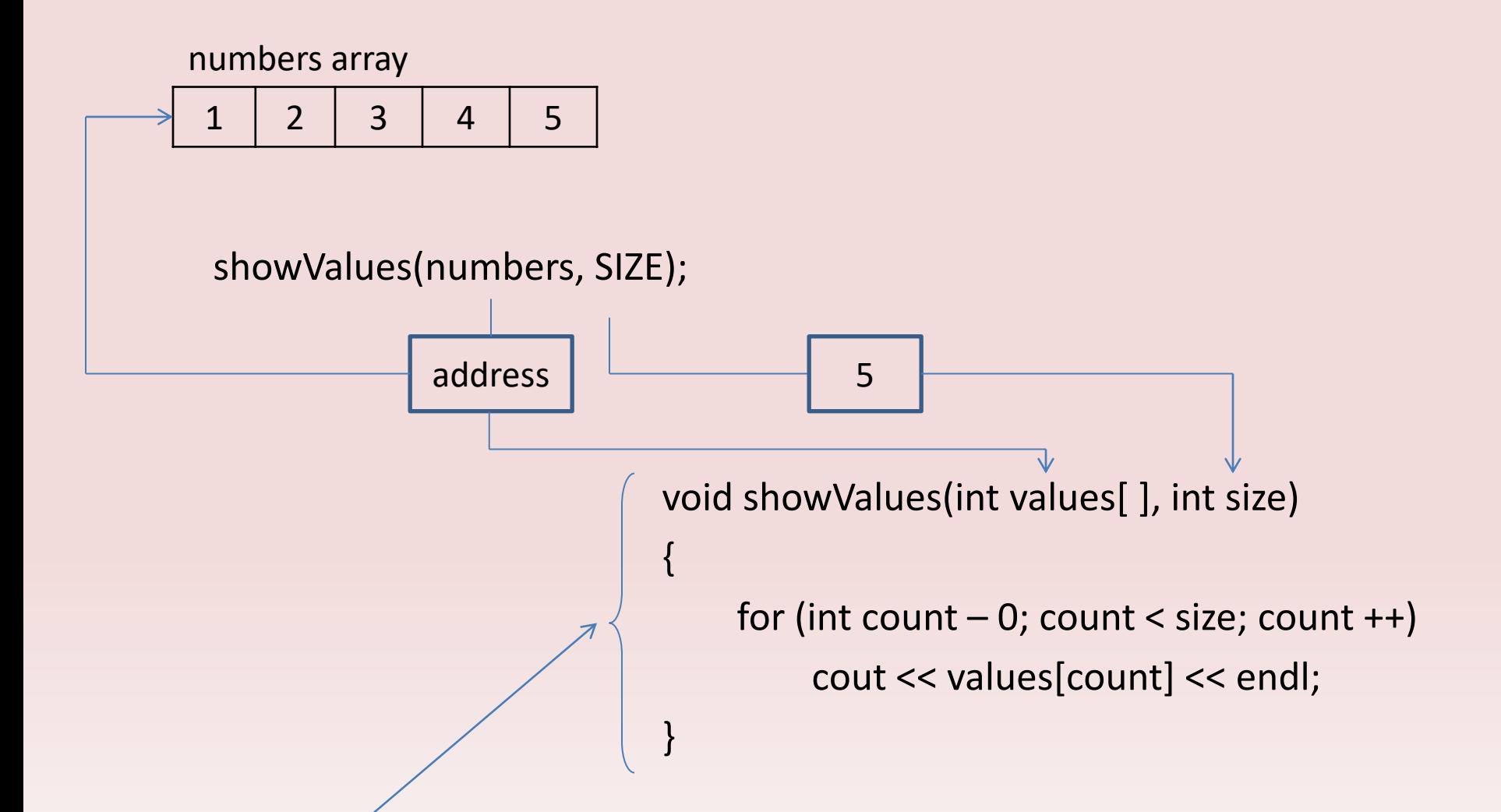

Inside the showValues function, anything that is done to the values parameter is actually done to the numbers array. (*values parameter referenced the numbers array*)

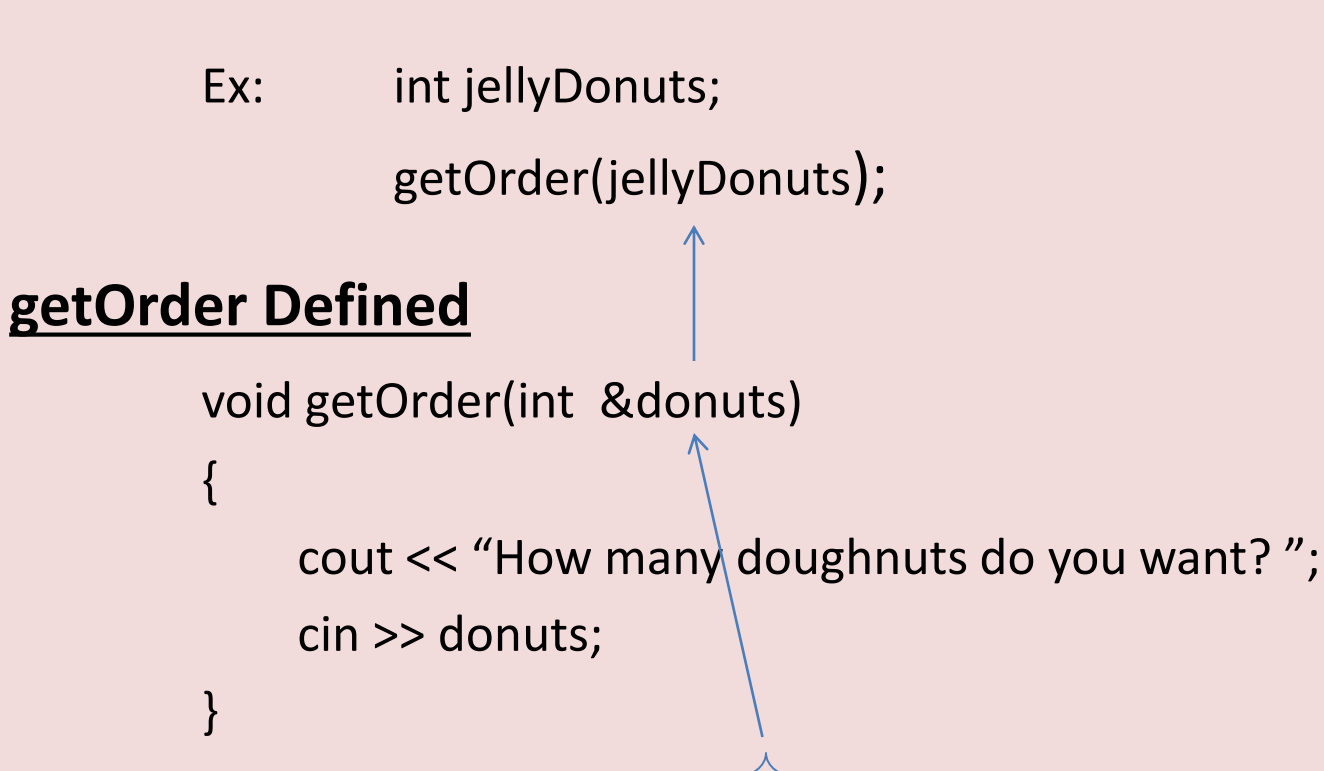

In this function, the donuts parameter is a reference variable, and receives the address of the jellyDonuts variable. Anything that is done to the donuts parameter is actually done to the jellyDonuts variable.

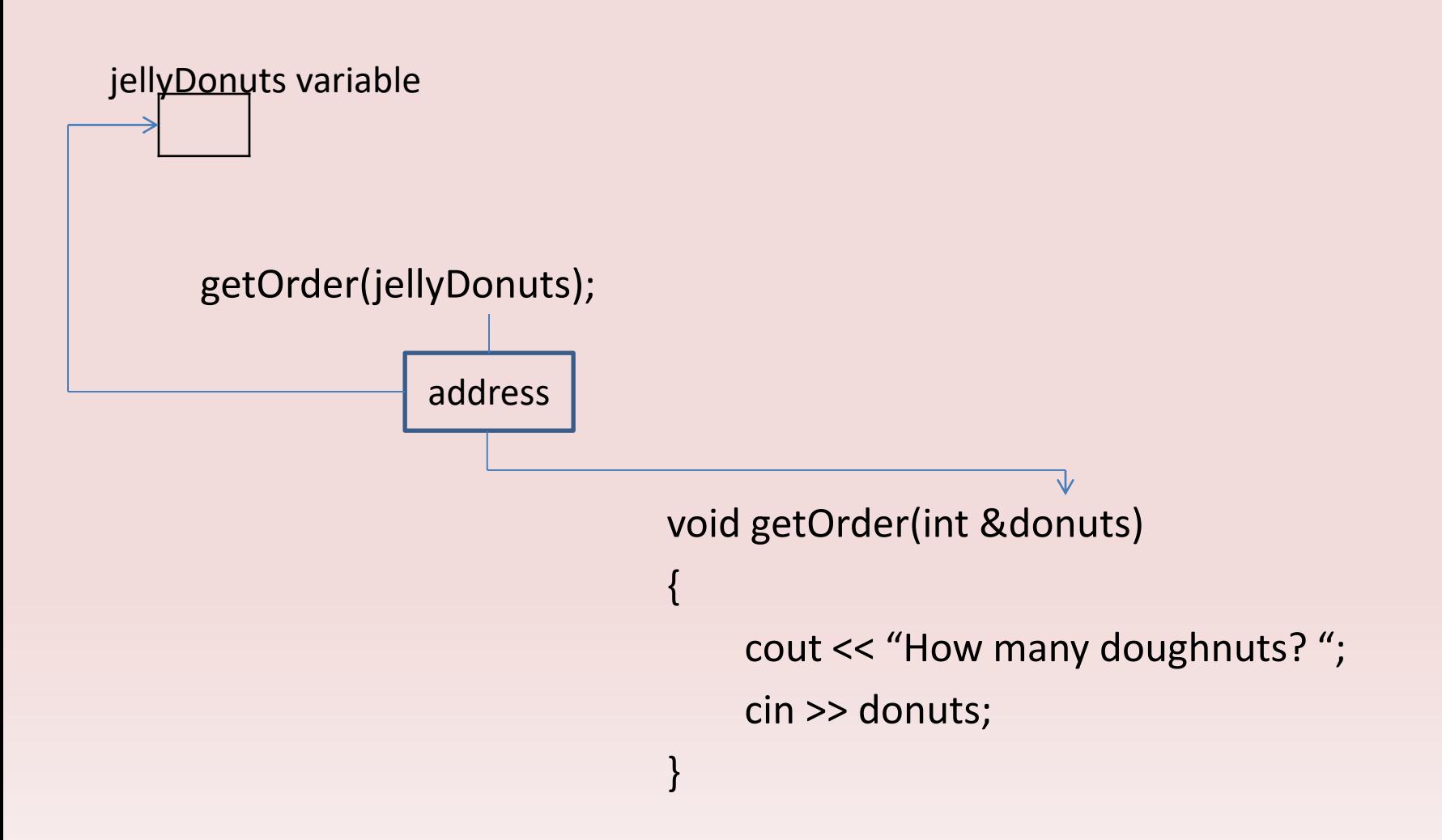

When the user enters a value, the cin statement uses the donuts reference variable to indirectly store the value in the jellyDonuts variable. The connection between the two variables are automatically established, so there is no need to worry about finding the memory address of the jellyDonuts variable.

In C++, pointer variables are yet another mechanism for using memory addresses to work with pieces of data. Pointer variables are similar to reference variables, but pointer variables operate at a lower level. This means that C++ does not automatically do as much work for you with pointer variables as it does with reference variables. In order to make a pointer variable reference another item in memory, you have to write code that fetches the memory address of that item and assign the address to the pointer variable. Also, when you use a pointer variable to store a value in the memory location that the pointer references, your code has to specify that the value should be stored in the location referenced by the pointer variable, and not in the pointer variable itself.

As you can see, reference variable are easier to work with, but pointers are useful, and even necessary for operations such as

- Dynamic memory allocation
- Algorithms that manipulate arrays and C-strings

## Creating and Using Pointer Variables

Sample pointer variable: int \*ptr; // reads ptr is a pointer of int

- Asterisk in front of variable indicates that ptr is a pointer variable
- int data type indicates that ptr can hold the addresses of an integer value
- Note: int does not mean that ptr is an integer variable, but rather ptr can hold the address of an integer variable. (**pointer can hold only addresses**)

Two different programming styles when defining pointers.

int \*ptr; int\* ptr; Both are correct.

### Storing Address of Pointers

// This program stores the address of a variable in a pointer. #include <iostream> using namespace std;

```
int main()
```

```
{
```
}

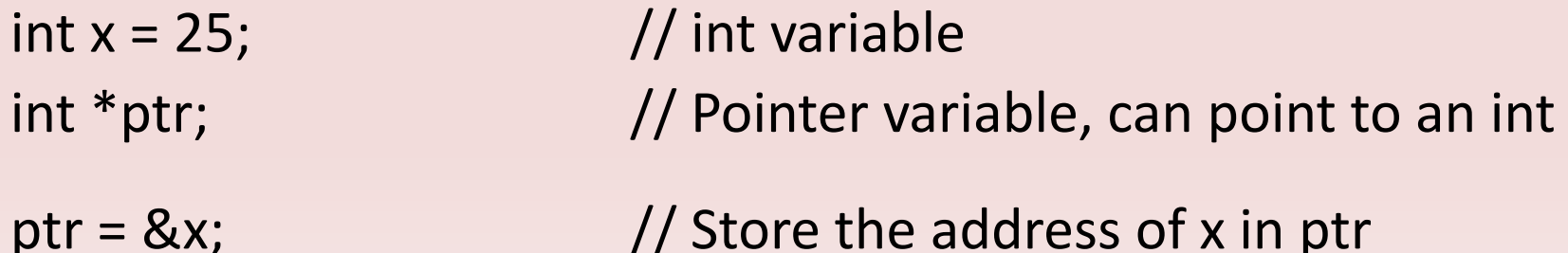

cout  $<<$  "The value in x is " $<< x <<$  endl; cout << "The address of x is " << ptr << endl; return 0;

Sample output

The value in  $x$  is 25 The address of **x** is <code>AA16FRAR</code>

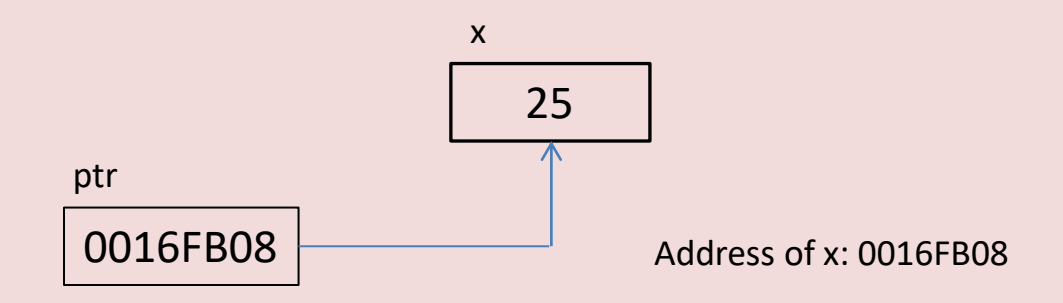

x which is located at address 0016FB08, contains the number 25.

One real benefit of pointers is that they allow you to indirectly access and modify the variable being pointed to. (i.e. ptr could be used to change the contents of the variable x using the indirection operator "\*", the asterisk)

### Storing Address of Pointers

// This program demonstrates the use of the indirection operator. #include <iostream> using namespace std;

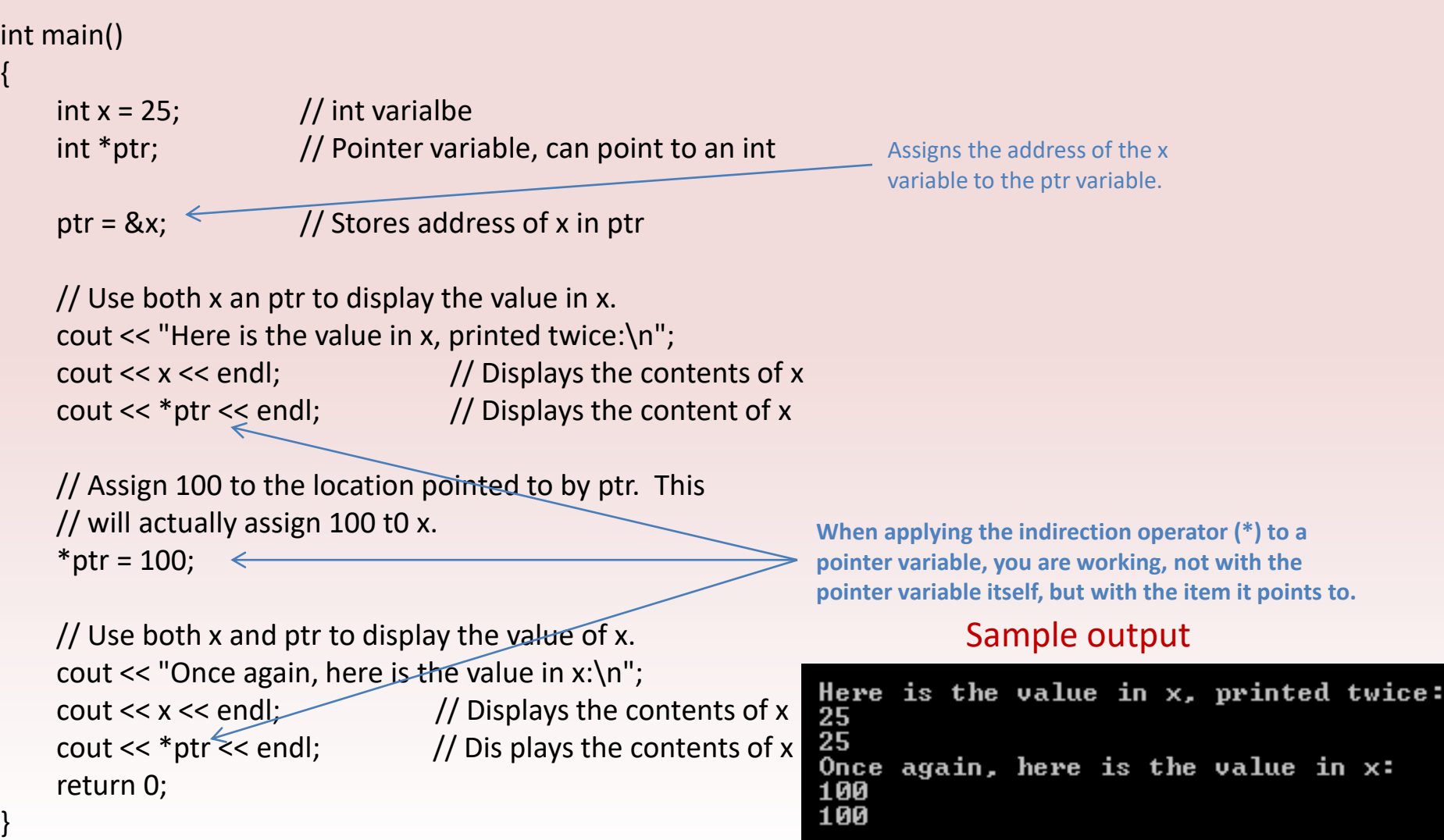

Ex:  $\cot \lt \lt^*$ ptr $\lt$  endl;

This statement references the value ptr is pointing to, which is that address of the value.

Ex: cout << ptr << endl;

Notice that this statement does not have the indirection operator (\*) in front of ptr, which now will output the memory location that is stored at ptr.

Ex:  $*ptr = 100;$ 

Given that the indirection operator (\*) is used with ptr, 100 is assigned to the item ptr points to, which is the variable x.

### Pointer Referencing Different Variables

}

// This program demonstrates a pointer // variable referencing different variables. #include <iostream> using namespace std;

```
int main()
```
{

int  $x = 25$ ,  $y = 50$ ,  $z = 75$ ; // Three int variables int \*ptr;// Pointer variable

```
// Display the contents of x, y, and z. 
cout \langle \rangle "\n\n\tHere are the values of x, y,
          and z:\n\cdot\!\cdot\!\cdot;
cout << "\t" << x << " " << x << " " << z << endl;
```
// Use the pointer to manipulate x, y, and z. ptr =  $&x$ ; // Store the address of x in ptr. \*ptr  $+= 100$ ;// Add 100 to the value in x.

ptr =  $\&y //$  Store the address of y in ptr. \*ptr +=  $100$ ;// Add 100 to the value in y.

ptr = &z;// Store the address of z in ptr. \*ptr  $+= 100$ ;// Add 100 to the value in z.

// Display the contents of x, y, and z. cout << "\tOnce again, here are the values of  $x, y$  and  $z:\n\begin{bmatrix} n' \\ n \end{bmatrix}$ ; cout << "\t" << x << " " << y << " " << z << endl << endl; return 0;

#### Sample output

Here are the values of  $x$ ,  $y$ , and  $z$ : again, here are the values of  $x$ ,  $y$  and  $z$ : Ex:  $ptr = \&x$  ptr =  $\&y$  ptr =  $\&z$ These statements, when executed, assigns the address of x, y and z to the ptr variable.

Ex:  $*ptr += 100;$   $*ptr += 100;$   $*ptr += 100;$ Notice in these statements the indirection operator (\*) is used. This means that you are not working with ptr, but rather the item that ptr points to.

Ex: 
$$
\text{cout} \ll \text{ptr}
$$
;  $\ll$ 

\nWill out the address of the item *ptr* is pointing to.

\nCout  $\ll$  \* *ptr*;  $\ll$ 

\nWill output the value of the item *ptr* is pointing to.

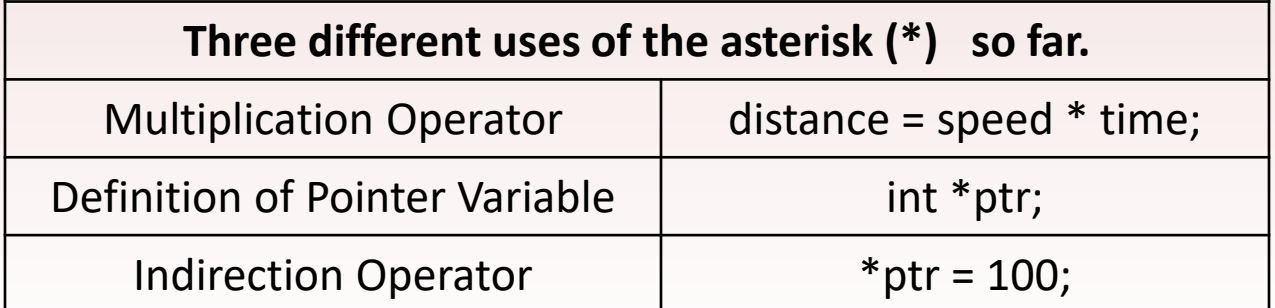

### Arrays and Pointers - Relationship

// This program shows an array name being // dereferenced with the \* operator. #include <iostream> using namespace std;

```
int main()
   short numbers[] = \{10, 20, 30, 40, 50\};
   cout << "The first element of the array is ";
```
 $\{$ 

}

cout << \*numbers << endl; return 0;

As we have learned in Chapter 7, an array name without brackets and a subscript, actually represents the starting address of the array. Therefore, **an array name is actually a pointe**r. This is done by using the array name preceded by the indirection operator.

Because numbers in the above code works like a pointer to the starting address of the array, the first element is retrieved when numbers is dereferenced. Remember, array element are stored together in memory.

It is important to know that pointers do not work like regular variables when used in mathematical statements. In C++ when you add a value to a pointer, you are actually adding that value *times the size of the data type being referenced by the pointer*. Therefore, if you add one to numbers, you are actually adding 1\*sizeof(shorts) to numbers. If you add two to numbers, the result is numbers  $+ 2 *$  sizeof(short), and so forth. size of data type

> Ex:  $*(\text{numbers} + 1)$  is actually  $*(\text{numbers} + 1 * 2)$  $*(\text{numbers} + 2)$  is actually  $*(\text{numbers} + 2 * 2)$ \*(numbers + 3) is actually \*(numbers +  $3 * 2$ )

This automatic conversion means that an element in an array can be retrieved by using its subscript or by adding its subscript to a pointer to the array. If the expression \*numbers, which means \*(numbers + 0), retrieves the first element in the array, the  $*(\text{numbers} + 1)$ retrieves the second element.

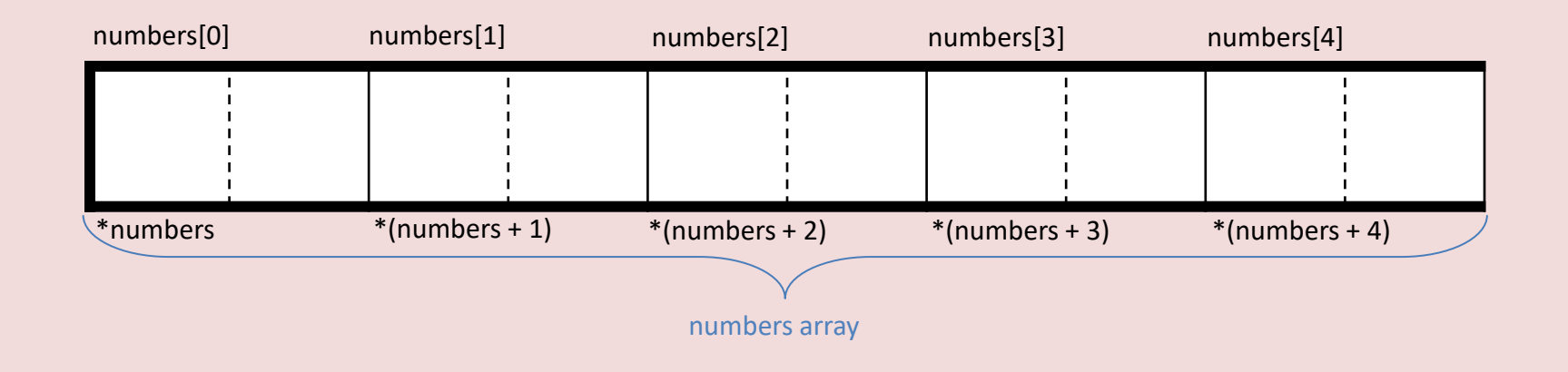

The parentheses are critical when adding values to pointers. The \* operator has precedence over the + operator, so the expression \*numbers  $+1$  is not equivalent to \*(numbers  $+1$ ).

When working with arrays, remember the following:

### • **array[index]** is equivalent to **\*(array + index)**

• C++ does not do bound checking, so when stepping through an array with pointers, it's possible to give the pointer an address outside of the array.

```
// This program shows the difference between
// *(array + n) and *array + n.
#include <iostream>
using namespace std;
                                                   The use of the & operator would be incorrect, 
                                                    because the name of the array is already an address.int main()
{
short numbers[] = {10, 20, 30, 40, 50};
cout << "x" << "*(numbers + x)" << "*numbers + x" << endl;
cout << "\t-----------------------------------------" << endl;
for (int x = 0; x < 5; x++)
cout << x \ll x *(numbers + x) << *numbers + x << endl;
cout << endl << endl;
                              Λ
                                            *(numbers + x)*numbers
                                \mathbf{K}return 0;
                                \mathbf{L}10
                                                                                     10
}
                                123426
                                                                                     12
                                                      30
                                                      50
                                                                                     14
```

```
// This program use the address operator to get
// the address of an individual element in an array.
#include <iostream>
using namespace std;
short *prt_num;
```

```
int main()
{
   short numbers[] = \{10, 20, 30, 40, 50\};
   cout << "\n\n\tx\t" << "*prt_num + x" << endl;
   cout << "\t----------------------------" << endl;
   for (int x = 0; x < 5; x++)
   {
        prt_num = &numbers[x];
       cout << "\t" << x << "\t\t" << *prt_num << endl;
   }
                                       コ
                                         Х
   cout << endl << endl;
                                                                   xort nuo
   return 0;
                                         0123
                                                                   <u> 115</u>
                                                                   20
}30
                                         4
                                                                   50
```
The only difference between array names and pointer variables is that you cannot change the address an array name points to.

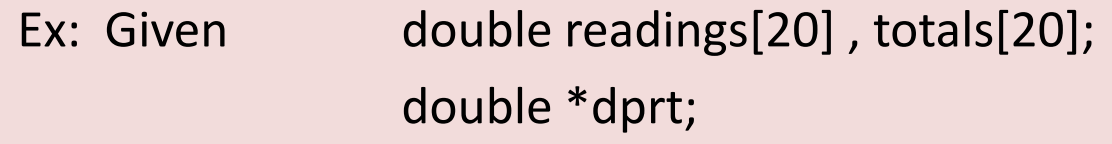

Legal statements

dprt = readings; // Make dprt point to readings starting address. dprt = totals; // Make dprt point to totals starting address.

#### Illegal statements

- readings = totals; // Illegal cannot change readings or totals starting address.
- totals = dprt;  $\frac{1}{2}$  // Illegal cannot change starting address of an array.

#### **NOTE: Array names are pointer constants. (They can only point to the array they represent.)**

### Pointer Arithmetic

The content of pointer variables can be changed with mathematical statements that perform addition and subtraction.

```
// This program you to manipulate and array by
// using pointers with addition and subtraction
#include <iostream>
using namespace std;
short *prt_num;
int main()
```

```
{
```
}

```
short numbers[] = \{10, 20, 30, 40, 50\};
prt_num = numbers;
cout << "\n\n\tArray Content" << endl;
cout << "\t-------------" << endl;
cout << "\tAscending" << " ";
for (int x = 0; x < 5; x++)
{
    cout << *prt_num << " ";
    prt_num++;
```

```
cout << "\n\tDescending" << "";
```

```
prt_num--;
for (int x = 0; x < 5; x++)
{
    cout << *prt_num << " ";
    prt_num--;
}
```

```
cout << endl << endl;
return 0;
```
}

#### Sample output

Array Content

**Ascending 10 20 30 40** Descending 50 40 30

### Ex: short \*prt\_num;

Because prt\_num is a pointer of short data type, the increment operator adds the size of one integer to prt\_num, so it points to the next element in the array. Likewise, the decrement operator subtracts the size of one integer from the pointer.

Not all arithmetic operations may be performed on pointers. You cannot multiply or divide a pointer.

#### **Operations Allowable by Pointers**

- 1. The ++ and operators may be used to increment or decrement a pointer variable.
- 2. An integer may be added to or subtracted from a pointer variable. This may be performed with the  $+$  and  $-$  operators, or the  $+=$  and  $-=$  operators.
- 3. A pointer may be subtracted from another pointer.

## Initializing Pointers

Pointers are designed to point to objects of a specific data type. When a pointer is initialized with an address, it must be the address of an object the pointer can point to.

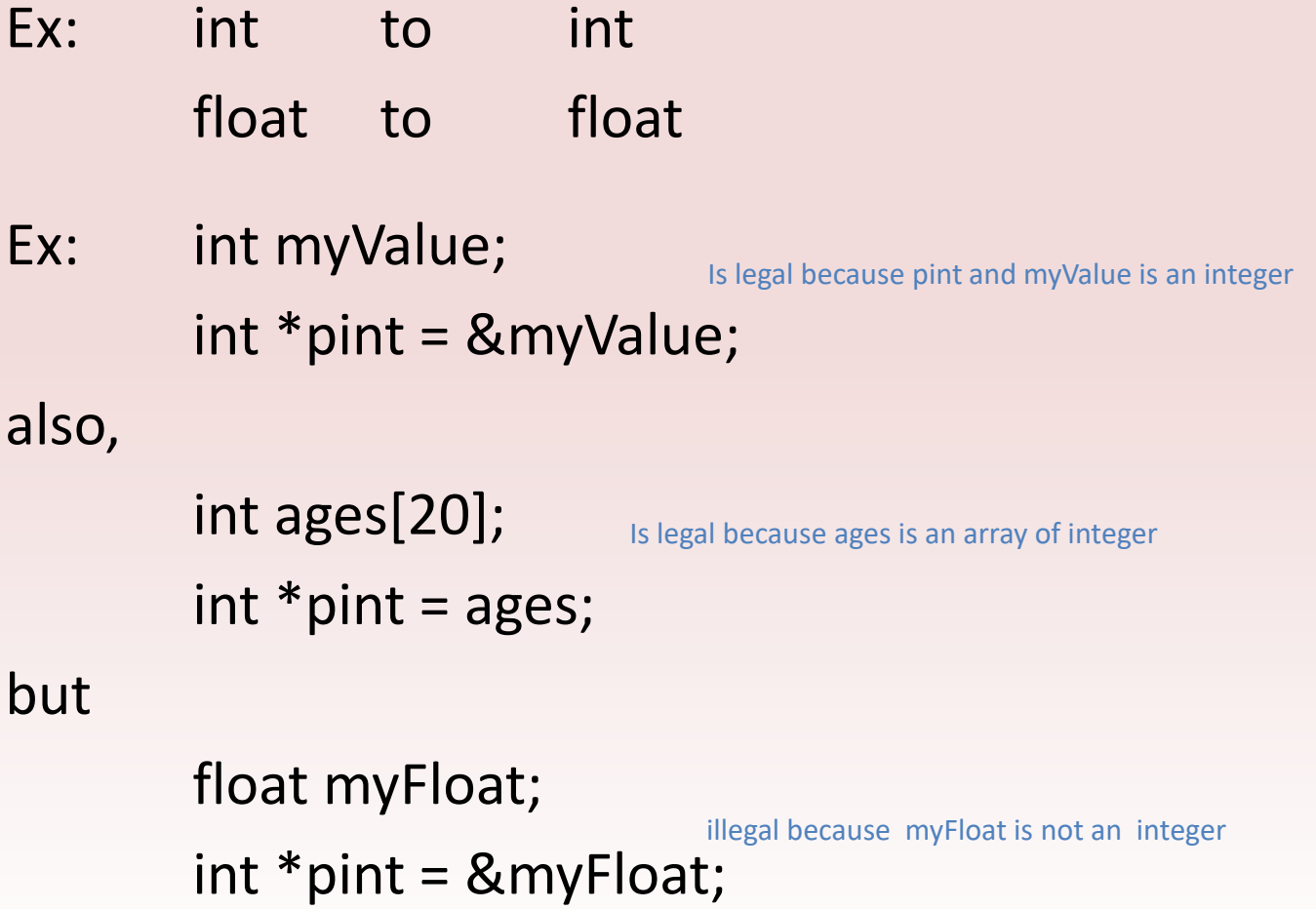

Pointers can be defined in the same statement as other variables of the same data type.

Ex: int myValue,  $*$ pint = &myValue;

The following statement defines an array, called readings, and a pointer, called marker, which is initialized with the address of the first element in the array.

Ex: int readings[50], \*marker = readings;

However, int  $*$  pint = &myValue; int myValue;

Is invalid because myValue has not been declared, but is used to initialize pint.

### Comparing Pointers

If one address comes before another address in memory, the first address is considered "less than" the second. C++ relational operators may be used to compare pointer values.

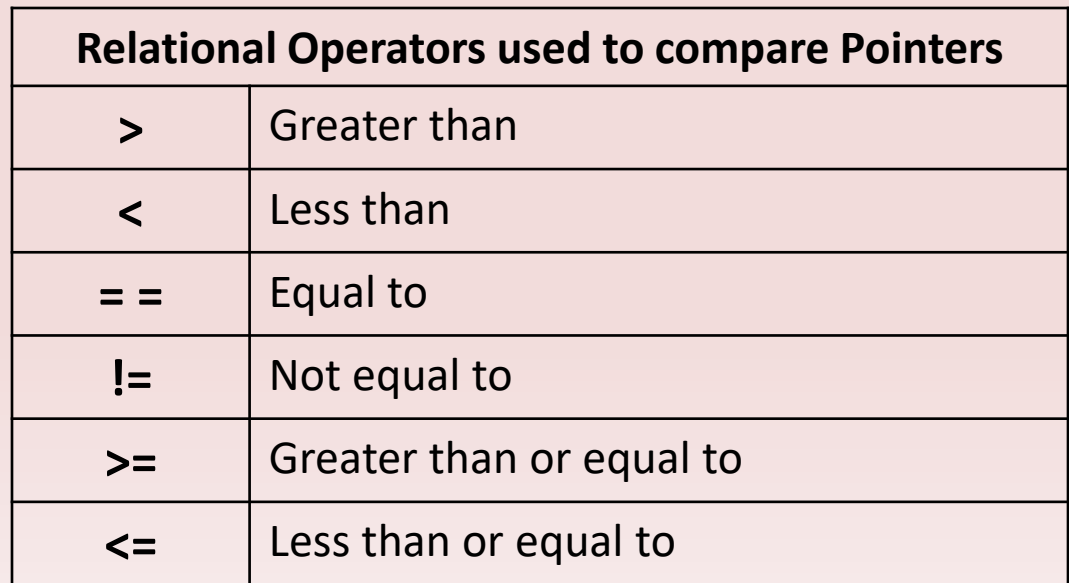

If one address comes before another address in memory, the first address is considered "less than" the second. C++ relational operators may be used to compare pointer values.

Array of five integers

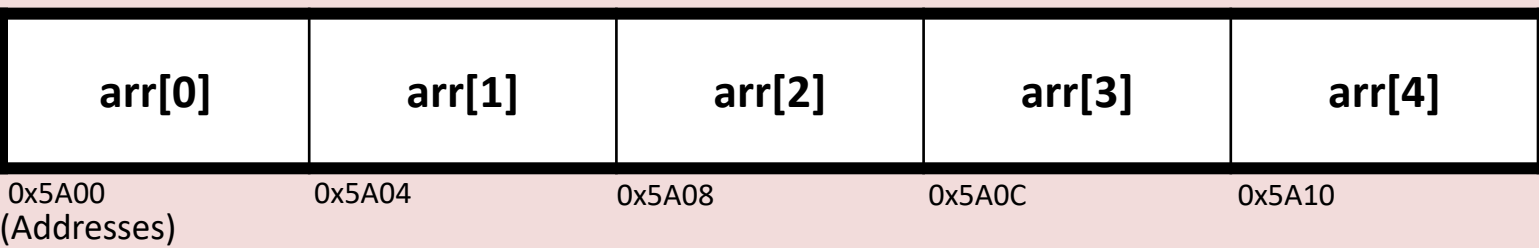

Because the address grows larger for each subsequent element in the array, the following if statements are all true.

 $if (&arr[1] > &arr[0])$ if (arr  $<$  &arr[4]) if (arr  $==$  &arr[0]) if (&arr[2] != &arr[3]) Comparing two pointers is not the same as comparing the values the two pointers point to. Ex:  $If(prt1 < prt2)$  if (\*prt1 < \*prt2) Compares the prt1 and ptr2 addresses Compares the values prt1 and ptr2 is pointing to.

// This program uses a poi**n**ter to display // the contents of an integer array #include <iostream> using namespace std;

```
int main()
```
address in memory list

```
{
```
int set $[8] = \{5, 10, 15, 20, 25, 30, 35, 40\}$ ; int  $*$ nums = set; // Make nums point to set

// Display the numbers in the array. cout << "The numbers in set are:\n"; cout << \*nums << " "; // Display first element while (nums < &set[7]) { // Advance nums to point to the next element. nums++; First time through the loop nums equals the starting address of set Nums has been set to next Address of last element in array

// Display the value pointed to by nums. cout  $<<$  \*nums  $<<$  " ": }

// Display the numbers in reverse order. cout << "\nThe numbers in set backward are:\n"; cout << \*nums << " ";// Display first element while (nums > set)

// move backward to the previous element. nums--; // Display the value pointed to by nums. cout  $k<$  \*nums  $<<$  " ";

return 0;

 $\{$ 

}

}

Starting address of the set array

Nums has been set back one, to next address in memory list

Nums in the previous loop has been incremented to the address of the last memory location

### Pointers as Function Parameters

A pointer can be used as a function parameter. It gives the function access to the original argument, much like a reference parameter does.

You can pass an argument by reference by using pointer variables as the parameter. Reference variables are much easier to work with than pointer, because reference variables hide all the "mechanism" of dereferencing and indirection. This is helpful when dealing with strings and the C++ library has many functions that use pointers as parameters.

### Pointers as Function Parameters

#### **Function prototype with a pointer parameter**

void getNumber(int \*); void doubleValue(int \*);

Shows that the function will pass a pointer argument of integer

#### **Function call with a pointer parameter**

getNumber(&number); doubleValue(&number); Calls the function getNumber passing address of number as argument

Calls the function doubleValue passing address of number as argument

#### **Function definition with a pointer parameter**

void doubleValue(int \*val)

\*val  $* = 2$ ;

{

}

This function doubles the variable pointed to by val. // This program uses two function that // accept addresses of variables as // as arguments. #include <iostream> using namespace std;

```
// Function prototypes
void getNumber(int *);
void doubleValue(int *);
```
int main()

{

int number;

// Call getNumber and pass the address of // number. getNumber(&number);  $\leftarrow$  The address of number is passed as the argument.

// Call doubleValue and pass the address of // number.

doubleValue(&number);  $\longleftarrow$  The address of number is passed as the argument.

```
// Display the value in number.
  cout << "That value doubled is " << number << 
    endl;
  return 0;
}
// Definition of getNumber.
void getNumber(int *input)
{
 cout << "Enter an integer number: ";
  \frac{1}{\sin} >> *input; \leftarrow The value entered is
}
// Definition of doubleValue.
void doubleValue(int *val)
{
  *val *=2; \leftarrow Doubles the value
}
                            stored in number.
                       stored in number.
```
Pointer variables can also be use to accept array address as arguments. Either subscript or pointer notation may then be used to work with the contents of the array.

```
// This program demonstrates that a pointer
// may be used as a parameter to accept the
// address of an array.
#include <iostream>
#include <iomanip>
using namespace std;
```

```
// Function prototypes
void getSales(double *, int);
double totalSales(double *, int);
```

```
int main()
```

```
{
```
}

```
const int QTRS = 4;
double sales[QTRS];
```
// Get the sales data for all quarters. getSales(sales, QTRS);

// Set the numeric output formatting. cout << fixed << showpoint << setprecision(2);

// Display the total sales for the year. cout << "The total sales for the year are \$"; cout << totalSales(sales, QTRS) << endl; return 0;

```
// Definition of getSales
void getSales(double *arr, int size)
{
   for (int count = 0; count < size; count++)
    {
        cout << "Enter the sales figure for quarter ";
        cout << \left( count + 1\right) << \left(": \right)";
        cin >> arr[count];
    }
}
// Definition of totalSales
double totalSales(double *arr, int size)
{
   double sum = 0.0;
   for (int count = 0; count < size; count++)
    {
        sum += *arr; \leftarrowarr++;}
    return sum;
 }
                            arr defined as a pointer parameter, 
                             but subscript notation is used in cin 
                            statement.
                                        arr is used with the 
                                        indirection operator
                               arr incremented to point 
                                to the next element
```